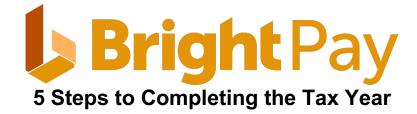

# 1. Finalise the final payroll for all pay frequencies.

#### **Finalise Payslips**

Finalise all payments made to employees before and up to 5<sup>th</sup> April 2024.

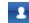

Open pay periods are denoted by an employee symbol within the specific pay period

Once all pay periods are completed, each pay frequency will no longer show any open pay periods, i.e. there will be no employee symbols in any of the pay periods (as shown below)

| Week      |  |  |  |  |  | Y | Y |  |  |  |  |  |  |  |  |  |  |  |
|-----------|--|--|--|--|--|---|---|--|--|--|--|--|--|--|--|--|--|--|
| Fortnight |  |  |  |  |  |   |   |  |  |  |  |  |  |  |  |  |  |  |
| 4-Week    |  |  |  |  |  |   |   |  |  |  |  |  |  |  |  |  |  |  |
| Month     |  |  |  |  |  |   |   |  |  |  |  |  |  |  |  |  |  |  |

#### Submit the FPS

- Once all payslips are finalised, the FPS submission is automatically prepared and pending submission.
- Choose the *RTI* menu and select the outstanding FPS submission(s) from the listing and submit to HMRC.

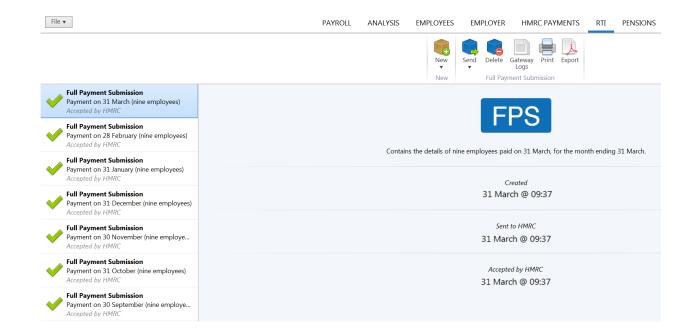

Ensure all FPS submissions have been submitted successfully before proceeding.

Note: A pending submission is indicated by a blue cube A successfully completed submission is indicated by a green tick

# 2. Complete the HMRC Payments Schedule

If you have suffered any CIS deductions in the tax period, enter accordingly and "save changes" to update the summary.

| Note with Note Note Note Note Note Note Note Note                                                                                                    | <b>2</b>                                                 | IS                                   |                                        |                                         | PAYRO     | File 🔻                             |  |  |  |  |
|----------------------------------------------------------------------------------------------------|----------------------------------------------------------|--------------------------------------|----------------------------------------|-----------------------------------------|-----------|------------------------------------|--|--|--|--|
| Month Ending 5 April, 2024         Tax       Colspan="2">Not Not Not Not Not Not Not Not Not Not                                                                                                    |                                                          |                                      | P30 P32 Employment<br>HMRC + Allowance | Month Month Quarterly Amount            |           |                                    |  |  |  |  |
| Index       Index       Index       Index       Index         Gras Tax       Latration       Signame       Calibration       Delongenome       Delongenome         Readed for Latration       Signame       Calibration       Signame       Signame       Signame         Gras Signature Latration       Signame       Calibration       Signame       Signame       Signam       Signam       Signam </td <td></td> <td>•</td> <td></td> <td></td> <td></td> <td></td>                                                                                                    |                                                          | •                                    |                                        |                                         |           |                                    |  |  |  |  |
| ind       index       index       index         Gins far, Gin Mark Conduction       Gingele NiG       Gins A       Gins A         Reacher Mark Conduction       Gin Phoneword NIC Compensation       Gins A       Gins A         Cins Gin Gind Gind Ging       Gin Phoneword NIC Compensation       Gins A       Gins A         Cins Gind Gind Ging       Gin Phoneword NIC Compensation       Gind A       Gind A         Cins Gind Gind Ging       Gind Phoneword NIC Compensation       Gind A       Gind A         Cins Gind Gind Ging       Gind Phoneword NIC Compensation       Gind A       Gind A         Cins Gind Gind Ging       Gind Phoneword NIC Compensation       Gind A       Gind A         Cins Gind Gind Ging Ging Gind Ging Ging Ging Ging Ging Ging Ging Ging                                                                                                    |                                                          |                                      |                                        |                                         |           |                                    |  |  |  |  |
| Gins hun Charlen (Ad477)       Bingke NG       0.00       Dein perkous months         Review from HuNC to refund tax       4       0.00       Sin Revoered NG Compensation       0.00       Sontal         Gins Student charlen (Ad4770)       Sin Revoered NG Compensation       0.00       Adurent       0.00         Gins Student charlen (Ad4770)       Sin Revoered NG Compensation       0.00       Adurent       0.00         Gins Student charlen (Ad4770)       Sin Revoered NG Compensation       0.00       Adurent       0.00         Gins Student charlen (Ad4770)       Sin Revoered NG Compensation       0.00       Adurent       0.00         Gins Student charlen (Ad4770)       Sin Revoered NG Compensation       0.00       Adurent       0.00         Gins Student charlen (Ad4770)       Sin Revoered NG Compensation       0.00       Adurent       0.00         Nationee Tax       Sin Revoered NG Compensation       Gins       Adurent       0.00       Adurent         Case Student Charlen (MBC to py Statoty Py)       L       L       Gins       Sin Revoered NG Compensation       Gins       Sin Revoered NG Compensation       Sin Revoered NG Compensation       Gins       Sin Revoered NG Compensation       Gins       Sin Revoered NG Compensation       Sin Revoered NG Compensation       Sin Revoered NG Compensation       Gin                                                                                                    |                                                          |                                      | 5 April, 2024                          | Month Ending                            |           |                                    |  |  |  |  |
| Received from HMRC to refund tax                                                                                                    |                                                          |                                      |                                        |                                         |           |                                    |  |  |  |  |
| Gines GS deductions       MP Recovered + NiC Compensation       6000       Sortall         Gines GS deductions suffered       € 0000       SPP Recovered + NiC Compensation       6000       Aguarment         Gines Statightabute Lean deductions       6000       SPP Recovered + NiC Compensation       6000       Net adjustment         Net income Tax       633777       SPP Recovered + NiC Compensation       6000       Net adjustment         Net income Tax       633777       SPP Recovered + NiC Compensation       6000       Net adjustment         Net income Tax       6338777       SPP Recovered + NiC Compensation       6000       Net adjustment         Net income Tax       6338777       SPP Recovered + NiC Compensation       61000       Net adjustment         Net income Tax       6338777       SPP Recovered + NiC Compensation       61000       Net adjustment         Net income Tax       6338777       SPP Recovered + NiC Compensation       61000       Net adjustment         Income Tax       6338777       SPP Recovered + NiC Compensation       61000       Net adjustment         Income Tax       633877       SPP Recovered + NiC Compensation       Fable       Income Tax       61000         Income Tax       63887       Income Tax       6233869       Income Tax       610000                                                                                                    | £87,913.5                                                |                                      |                                        |                                         |           |                                    |  |  |  |  |
| Ci deductions ufferd       ( i i i o o o e shortfall into this month         Gios Student Loan deductions       ( i i o o e shortfall into this month         Gios Student Loan deductions       ( i i o o e shortfall into this month         Gios Student Loan deductions       ( i i o o e shortfall into this month         Net necess Fastgasduate Loan deductions       ( i i o o e shortfall into this month         Net necess Fastgasduate Loan deductions       ( i i o o e shortfall into this month         Net necess Fastgasduate Loan deductions       ( i i o o e shortfall into this month         Net necess Fastgasduate Loan deductions       ( i i o o e shortfall into this month         Net necess Fastgasduate Loan deductions       ( i i o o e shortfall into this month         Net necess Fastgasduate Loan deductions       ( i i o o e shortfall into this month         Net necess Fastgasduate Loan deductions       ( i i o o e shortfall into this month         Net necess Fastgasduate Loan deductions       ( i i o o e shortfall into this month         Net necess Fastgasduate Loan deductions       ( i i o o e shortfall into this month         Net necess Fastgasduate Loan deductions       ( i i o o e shortfall into this month         Net necess Fastgasduate Loan deductions       ( i i o e shortfall into this month         Net Necess Fastgasduate Loan deductions       ( i i o e shortfall into this month         Net Necess Fastgasduate Loan deduct                                                                                                    | £87,913.5                                                | raid in previous months              | £2,050.55                              |                                         | £ 0.00    | Received from HMRC to refund tax   |  |  |  |  |
| Sinustant Loan deductions       5000       SoP Recovered + NIC Compensation       6000       Adjustment         Gross Rostgraduate Loan deductions       6000       ShPP Recovered + NIC Compensation       6000       Ferdigustment         Net income Tax       63,87777       SPBP Recovered + NIC Compensation       6000       Ferdigustment       6000         Net income Tax       63,87777       SPBP Recovered + NIC Compensation       6000       Ferdigustment       6000         Net income Tax       63,87777       SPBP Recovered + NIC Compensation       6000       Ferdigustment       6000         Net income Tax       63,87777       SPBP Recovered + NIC Compensation       6000       Ferdigustment       6000         Apprenticeship lary       6       6000       Ferdigustment       6000       Ferdigustment         Gross Routing and the Edg Table       Ferdigustment       Ferdigustment       6000       Payment date       6000                                                                                                    | £0.0                                                     | ihortfall                            | £0.00                                  | SMP Recovered + NIC Compensation        | £0.00     | Gross CIS deductions               |  |  |  |  |
| Gins Petrgladuate Learn deductions       StPP Recovered + NLC Compansation       Ext adjustment         National Tax       StPP Recovered + NLC Compansation       Ext adjustment         National Tax       StPP Recovered + NLC Compansation       Ext adjustment         Received from HMRC to pay Statutory Pay       f       Dott         Employment Allowance claim       Employment Allowance claim       Employment Allowance claim         Nat NIC       Payment claim       Employment Allowance claim       Employment Allowance claim         Nat NIC       Nat NIC       Exployment Allowance claim       Employment Allowance claim       Employment Allowance claim         Nat NIC       Nat NIC       Employment Allowance claim       Employment Allowance claim       Employment Allowance claim       Employment Allowance claim         Nat NIC       Nat NIC       Employment Allowance claim       Employment Allowance claim       Employment Allowance claim       Employment Allowance claim         Nat NIC       Nat NIC       Payment Allowance claim       Employment Allowance claim       Employment Allowance Claim       Employment Allowance Claim         Nat NIC       Nat NIC       Payment Allowance Claim       Employment Allowance Claim       Employment Allowance Claim       Employment Allowance Claim         Nat NIC       Nat NIC       Nat NIC       Payment Allowance                                                                                                    | ● Yes ○ N                                                | Jarry over shortfall into this month | £0.00                                  | SPP Recovered + NIC Compensation        | £ 600.00  | CIS deductions suffered            |  |  |  |  |
| National fax       5887 /r or MMC to pay Statutory Pay       £ 0.00         Received from HMC to pay Statutory Pay       £ 0.00         Employment Allowance datim       Exable         Apprenticeship Levy       Enable         Net NiC 6       £2.88.69         Image: Statutory Pay       Enable         Net NiC 6       £2.88.69         Image: Statutory Pay       Enable         Image: Statutory Pay       Enable <td< td=""><td>£ 0.0</td><td>Adjustment</td><td>£0.00</td><td>SAP Recovered + NIC Compensation</td><td>£0.00</td><td>Gross Student Loan deductions</td></td<>                                                                                                    | £ 0.0                                                    | Adjustment                           | £0.00                                  | SAP Recovered + NIC Compensation        | £0.00     | Gross Student Loan deductions      |  |  |  |  |
| Received from HMIC to pay Statutory Puy       £       0.00         Employment Allowance dalim       Enable         Apprenticeship Levy       Enable         Net NiCe       £2.88.69         Image: Statutory Puy       Enable         Image: Statutory Puy       Enable                                                                                                    | £0.0                                                     | Net adjustment                       | £0.00                                  | ShPP Recovered + NIC Compensation       | £0.00     | Gross Postgraduate Loan deductions |  |  |  |  |
| Employment Allowance claim Enable   Appronticeabip Levy Enable   Net NICs £288.69   Image: Strate Strate St                                  |                                                          |                                      | £0.00                                  | SPBP Recovered + NIC Compensation       | £3,877.77 | Net Income Tax                     |  |  |  |  |
| Apprenticeship Levy Enable.   Net NICs £2,838.69   Image: Strate Strate Strat |                                                          |                                      | £ 0.00                                 | Received from HMRC to pay Statutory Pay |           |                                    |  |  |  |  |
| Net NICs       £2.838.69         Image: State of the state of the sta  |                                                          |                                      | Enable                                 | Employment Allowance claim              |           |                                    |  |  |  |  |
| Amount due £6,716.46 🖛 Amount paid £ 0.00 Poyment date •                                                                                                    |                                                          |                                      | Enable                                 | Apprenticeship Levy                     |           |                                    |  |  |  |  |
|                                                                                                    |                                                          |                                      | £2,838.69                              | Net NICs                                |           |                                    |  |  |  |  |
|                                                                                                    |                                                          |                                      |                                        |                                         |           |                                    |  |  |  |  |
|                                                                                                    |                                                          |                                      |                                        |                                         |           |                                    |  |  |  |  |
|                                                                                                    |                                                          |                                      |                                        |                                         |           |                                    |  |  |  |  |
|                                                                                                    |                                                          |                                      |                                        |                                         |           |                                    |  |  |  |  |
|                                                                                                    |                                                          |                                      |                                        |                                         |           |                                    |  |  |  |  |
|                                                                                                    |                                                          |                                      |                                        |                                         |           |                                    |  |  |  |  |
|                                                                                                    |                                                          |                                      |                                        |                                         |           |                                    |  |  |  |  |
|                                                                                                    |                                                          |                                      |                                        |                                         |           |                                    |  |  |  |  |
|                                                                                                    |                                                          |                                      |                                        |                                         |           |                                    |  |  |  |  |
|                                                                                                    | Amount due £6,716.46 🖛 Amount paid £ 0.00 Payment date 🔹 |                                      |                                        |                                         |           |                                    |  |  |  |  |
| Save Lnanges Cancel Changes                                                                                                    |                                                          |                                      | Cancel Changes                         | Save Changes                            |           |                                    |  |  |  |  |
| 3,208.31                                                                                                    |                                                          |                                      | 3 208 31                               |                                         |           |                                    |  |  |  |  |

**Tip**: the EPS includes year to date CIS deductions suffered - review all tax periods to ensure CIS deductions suffered have been entered for each tax period, if applicable.

## 3. Prepare the final End of Year EPS

In the RTI menu, select the *Employer Payment Summary (EPS)* from the *New* menu:

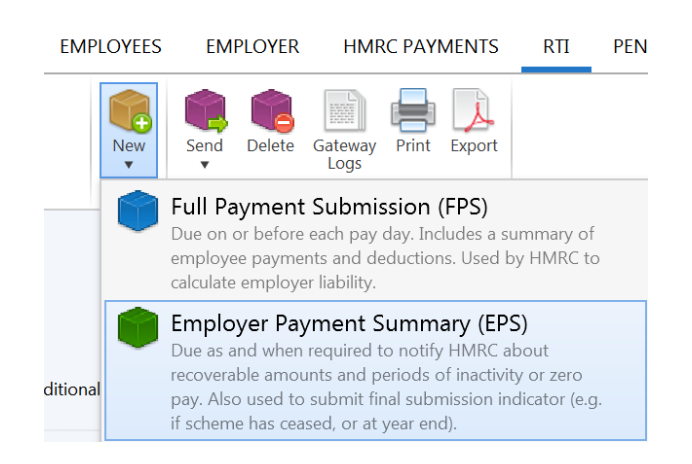

If there are recoverable amounts due, as per the *HMRC Payments* schedule, then this will automatically be indicated on the EPS:

| 🖗 Employer Payment Sum            | mary                                                                                                    | -           |     | × |  |  |  |  |  |  |
|-----------------------------------|----------------------------------------------------------------------------------------------------|-------------|-----|---|--|--|--|--|--|--|
| Recoverable amounts<br>Tax period | ✓ Include year to date recoverable amounts on EPS su<br>Month 12 (ending 5 April)                                                                                                 | ıbmission   |     | ¥ |  |  |  |  |  |  |
| Period of inactivity              | iod of inactivity Include period of inactivity on EPS submission (to report no payments to employees for one or more future whole tax months)                                     |             |     |   |  |  |  |  |  |  |
| No payment for period             | <i>iod</i> Include indication of no payment for period on EPS submission (to report no payments to employees for the current tax month or for a tax month that has already ended) |             |     |   |  |  |  |  |  |  |
| Employment Allowance              | □ Include Employment Allowance indicator / De Minin<br>declaration on EPS submission                                                                                              | nis State . | Aid |   |  |  |  |  |  |  |
| Final submission                  | Include final submission indicator on EPS submissio                                                                                                    | n           |     |   |  |  |  |  |  |  |
|                                   | OK Cancel                                                                                                    |             |     |   |  |  |  |  |  |  |

**Please note:** If there are statutory recoverable amounts due to be reclaimed by the employer, please ensure the correct year to date figures are indicated on the EPS screen. If the figures are not correct, review the **HMRC Payments** utility. Once correct, return to the **RTI** menu and recommence the preparation of the EPS again.

• Indicate on the EPS that this is your final submission:

| 눧 Employer Payment Sum            | imary — 🗆                                                                                                    |           |     |  |  |  |  |  |  |  |  |  |
|-----------------------------------|----------------------------------------------------------------------------------------------------|-----------|-----|--|--|--|--|--|--|--|--|--|
| Recoverable amounts<br>Tax period | <ul> <li>✓ Include year to date recoverable amounts on EPS submission</li> <li>Month 12 (ending 5 April) 	</li> </ul>                                                    |           |     |  |  |  |  |  |  |  |  |  |
| Period of inactivity              | Include period of inactivity on EPS submission (to report no payments<br>to employees for one or more future whole tax months)                                           |           |     |  |  |  |  |  |  |  |  |  |
| No payment for period             | □ Include indication of no payment for period on EPS submission (to report no payments to employees for the current tax month or for a tax month that has already ended) |           |     |  |  |  |  |  |  |  |  |  |
| Employment Allowance              | Include Employment Allowance indicator / De Minim<br>declaration on EPS submission                                                                                       | iis State | Aid |  |  |  |  |  |  |  |  |  |
|                                   | ✓ Include final submission indicator on EPS submission ☐ Employer scheme has ceased                                                                                      | 1         |     |  |  |  |  |  |  |  |  |  |
| Scherne Ceuseu                    | OK Cancel                                                                                                    |           |     |  |  |  |  |  |  |  |  |  |

• Submit to HMRC:

| File •                                                                                | PAYROLL                                                                                                    | ANALYSIS | EMPLOYEES            | EMPLOYER | HMRC PAYMENTS        | RTI        | PENSIONS    |  |
|---------------------------------------------------------------------------------------|----------------------------------------------------------------------------------------------------|----------|----------------------|----------|----------------------|------------|-------------|--|
|                                                                                       |                                                                                                    |          | New<br>Vew           | •        | Gateway Print Export |            |             |  |
| Employer Payment Summary<br>Multiple declarations<br>Accepted by HMRC                 | *                                                                                                    |          |                      |          | PS                   |            |             |  |
| Full Payment Submission<br>Payment on 31 March (nine employees)<br>Accepted by HMRC   |                                                                                                    | Inclu    | udes vear to date re |          |                      | ding Frida | v. 5 April. |  |
| Full Payment Submission<br>Payment on 28 February (nine employe<br>Accepted by HMRC   | Includes year to date recoverable amounts up to the tax month ending Friday, 5 April.<br>Includes final submission indicator. |          |                      |          |                      |            |             |  |
| Full Payment Submission<br>Payment on 31 January (nine employees)<br>Accepted by HMRC |                                                                                                    |          |                      |          | reated<br>il @ 09:58 |            |             |  |
| Full Payment Submission<br>Payment on 31 December (nine emplo<br>Accepted by HMRC     |                                                                                                    |          |                      |          | to HMRC              |            |             |  |
| Full Payment Submission<br>Payment on 30 November (nine emplo<br>Accepted by HMRC     | 4 April @ 09:58                                                                                                    |          |                      |          |                      |            |             |  |
| Full Payment Submission<br>Payment on 31 October (nine employe<br>Accepted by HMRC    | Accepted by HMRC<br>oye 4 April @ 09:58                                                                                       |          |                      |          |                      |            |             |  |

If reviewing the 2023/24 payroll at a later date, you can check if the **End of Year EPS** was submitted by simply selecting the EPS from the listing of RTI submissions.

Once selected, the EPS will indicate if it included the **final submission indicator**:

| File 🔻                                                                                | PAYROLL | ANALYSIS                                                                                                    | EMPLOYEES           | EMPLOYER | HMRC PAYMENTS                | RTI        | PENSIONS  | CIS |
|---------------------------------------------------------------------------------------|---------|----------------------------------------------------------------------------------------------------|---------------------|----------|------------------------------|------------|-----------|-----|
|                                                                                       |         |                                                                                                    | New<br>▼<br>New     | •        | Sateway Print Export<br>Logs |            |           |     |
| Employer Payment Summary<br>Multiple declarations<br>Accepted by HMRC                 |         |                                                                                                    |                     |          | PS                           |            |           |     |
| Full Payment Submission<br>Payment on 31 March (nine employees)<br>Accepted by HMRC   |         | Inclu                                                                                                    | des vear to date re |          |                              | ding Frida | v 5 April |     |
| Full Payment Submission<br>Payment on 28 February (nine employe<br>Accepted by HMRC   |         | Includes year to date recoverable amounts up to the tax month ending Friday, 5 April. Includes final submission indicator. |                     |          |                              |            |           |     |
| Full Payment Submission<br>Payment on 31 January (nine employees)<br>Accepted by HMRC |         |                                                                                                    |                     |          | eated<br>I @ 09:58           |            |           |     |
| Full Payment Submission<br>Payment on 31 December (nine emplo<br>Accepted by HMRC     |         |                                                                                                    |                     |          | to HMRC                      |            |           |     |
| Full Payment Submission<br>Payment on 30 November (nine emplo<br>Accepted by HMRC     |         |                                                                                                    |                     |          | 1 @ 09:58                    |            |           |     |
| Full Payment Submission<br>Payment on 31 October (nine employe                        |         |                                                                                                    |                     |          | d by HMRC<br>I @ 09:58       |            |           |     |

# 4. Correcting errors in payroll totals after your final FPS submission

If an error is discovered in any FPS for 2023/24 after your final submission has been made, then an **Additional Full Payment Submission (FPS)** can be submitted to HMRC.

An Additional FPS can now be submitted at any time during or after the tax year.

To prepare an Additional Full Payment Submission (FPS)

- Re-open the payslips, make your amendments and finalise accordingly.
- In the *RTI* menu of *2023/24 BrightPay* select *Additional FPS* from the *New* menu:

| EMPLOYEES                                                                                                    | EMPLOYER                                                                       | HMRC PAY                                  | MENTS       | RTI | PEN: |  |  |
|----------------------------------------------------------------------------------------------------|--------------------------------------------------------------------------------|-------------------------------------------|-------------|-----|------|--|--|
| New                                                                                                    | Send Delete                                                                    | Gateway<br>Logs                           | Export      |     |      |  |  |
|                                                                                                    | Full Payment<br>Due on or before<br>employee paymer<br>calculate employe       | each pay day. Ind<br>nts and deduction    | cludes a si | 2   |      |  |  |
| <ul> <li>Employer Payment Summary (EPS)<br/>Due as and when required to notify HMRC about<br/>recoverable amounts and periods of inactivity or zero<br/>pay. Also used to submit final submission indicator (e.g.<br/>if scheme has ceased, or at year end).</li> <li>NINO Verification Request (NVR)<br/>Validates or requests the National Insurance number for<br/>one or more employees.</li> </ul> |                                                                                |                                           |             |     |      |  |  |
|                                                                                                    | Additional FP<br>Reports the currer<br>employees (can be<br>report corrected a | nt year to date fig<br>e sent during or a |             |     | 9    |  |  |
| ٢                                                                                                    | Expenses and<br>Reports end-of-ye<br>declaration and P1<br>returns.            | ear P11D(b) empl                          | oyer Class  |     |      |  |  |

• Select the employee(s) for whom you have made adjustments and select an appropriate **late reporting reason** from the drop-down menu:

| Additional Full Payment Submissio | on                                      |                                    | - 0 X                              |
|-----------------------------------|-----------------------------------------|------------------------------------|------------------------------------|
| Select the en                     | ployees that you need to send the curre | ent figures for along with any app | licable late reporting reasons.    |
|                                   | Select<br>All                           | Select<br>None By ▼                |                                    |
| Employee                          | Most Recent Pay Period                  | Pay Date                           | Late Reporting Reasor              |
| 🗸 🤱 Caleb Guerrero                | Month 12 (ending 31 Mar)                | 31 Mar 2024                        | Correction to earlier submission 🚜 |
| 🗸 🤮 Fuller Thompson               | Month 12 (ending 31 Mar)                | 31 Mar 2024                        | Reasonable excuse 🎤                |
|                                   |                                         |                                    |                                    |

| ОК | Cancel |
|----|--------|
|----|--------|

• Submit the Additional FPS to HMRC:

| File ▼                                                                                | PAYROLL | ANALYSIS                                                                                                    | EMPLOYEES  | EMPLOYER    | HMRC PAYMENTS                | RTI 1 | PENSIONS |  |
|---------------------------------------------------------------------------------------|---------|----------------------------------------------------------------------------------------------------|------------|-------------|------------------------------|-------|----------|--|
|                                                                                       |         |                                                                                                    | New<br>New | Send Delete | Gateway<br>Logs Print Export |       |          |  |
| Additional Full Payment Submission<br>Four employees<br>Ready to send                 |         |                                                                                                    |            |             | FPS                          |       |          |  |
| Employer Payment Summary<br>Multiple declarations<br>Accepted by HMRC                 |         | Additional Full Payment Submission with current year to date amounts for four employee<br>Created<br>15 April @ 10:28 |            |             |                              |       |          |  |
| Full Payment Submission<br>Payment on 31 March (nine employees)<br>Accepted by HMRC   |         |                                                                                                    |            |             |                              |       |          |  |
| Full Payment Submission<br>Payment on 28 February (nine employe<br>Accepted by HMRC   |         |                                                                                                    |            |             |                              |       |          |  |
| Full Payment Submission<br>Payment on 31 January (nine employees)<br>Accepted by HMRC |         | Send to HMRC                                                                                                    |            |             |                              |       |          |  |

*Please note:* If a payroll correction has also led to a change in your recoverable amounts, it is important to also submit a new *Employer Payment Summary* to HMRC, in addition to the *Additional FPS*, to inform them of your amended year to date recoverable amounts total.

# Discontinuation of the Earlier Year Update (EYU)

The option to create and submit an **Earlier Year Update** has now been <u>discontinued</u> by HMRC.

#### 5. Issue P60s to your employees

BrightPay facilitates the printing and emailing of P60s on an individual basis or in a batch.

BrightPay will generate the P60 in 3 formats, depending on your requirements:

- HMRC P60 Prints to the HMRC single page laser P60
- Blank Paper HMRC approved 'Substitute' P60 which prints to plain paper
- Email P60 HMRC acceptable means of issuing the P60

The P60 option is located within the *Employees* menu.

- Select an employee who is in active employment as at 5<sup>th</sup> April from the left hand listing
- Click the **P60 tab** and simply select the P60 option you require:

| .L | ANALYSIS     | EMPLC                  | PYEES E              | MPLOYER                | HMR         | C PAYN  | IENTS                  | RTI                    | PE                     | NSIONS            | 5 (          | <u>IS</u>  |                   |   |
|----|--------------|------------------------|----------------------|------------------------|-------------|---------|------------------------|------------------------|------------------------|-------------------|--------------|------------|-------------------|---|
|    | Edit Details | Automatic<br>Enrolment | Attachment<br>Orders | Expenses<br>& Benefits | Payslips    | More    | <b>Р11</b><br>Р11<br>▼ | <b>P45</b><br>P45<br>▼ | <b>P60</b><br>P60<br>▼ | P11D<br>P11D<br>V | PBIK<br>PBIK | More       |                   |   |
|    |              | Je                     | mima Appleb          | у                      |             |         |                        | F                      | E F                    | or Jemin          | na Appl      | leby on ⊦  | IMRC Stationery   |   |
|    |              |                        |                      | Persona                | l Em        | ploymen | it St                  | arter/Lea              | Ē                      | or Jemin          | na App       | leby on B  | llank Paper       |   |
|    |              |                        |                      |                        |             |         |                        |                        |                        | /iew/Print        | t P60 fo     | or Multipl | e Employees       |   |
|    |              |                        |                      |                        | Name        | Miss    | ▼ Jer                  | nima                   |                        | mail P60          | for Mu       | ıltiple Em | iployees          |   |
|    |              |                        |                      | Dat                    | te of birth | 2 Sep   | tember, :              | 1972                   | <b>1</b>               | xport P6          | 0 to PE      | F for Mu   | Iltiple Employees |   |
|    |              |                        |                      |                        | Gender      | ⊖ Ma    | le 💿 Fe                | emale                  |                        |                   |              |            |                   | _ |

*Please note:* You need to provide a form P60 (either paper or electronic) for each employee who was in your employment on the 5<sup>th</sup> April 2024. You must do this by no later than **31st May 2024.** 

View/Print P60 Certificates, Export P60s to PDF and Email P60s will give the following options:

- Show BrightPay Logo
- Ignore employees not paid in that year

| 🜳 Print P60 Certificates              |                                                                                   |   |                                       |
|---------------------------------------|-----------------------------------------------------------------------------------|---|---------------------------------------|
| Select Select Select<br>All None By ▼ | BrightPay - One Per Page - A4 Blank<br>Prints one P60 per page on blank A4 paper. | • | Options •                             |
| 🗹 🔮 Jemima Applebly                   |                                                                                   |   | Show BrightPay Logo                   |
| 🗹 🔮 Ronan Burton                      |                                                                                   |   | Ignore Employees Not Paid In Tax Year |
| 🗹 🔮 Simone Pendleton                  | Alloy mentioned and the second                                                    |   |                                       |

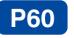

# End of Year Certificate 2023/24

#### This is a printed copy of an eP60

Please keep this certificate in a safe place as you will need it if you have to fill in a tax return. You also need it to make a claim for tax credits or to renew your claim. It also helps you check that your employer is using the correct National Insurance number and deducting the right rate of National Insurance contributions. By law you are required to tell HM Revenue & Customs about any income that is not fully taxed, even if you are not sent a tax return.

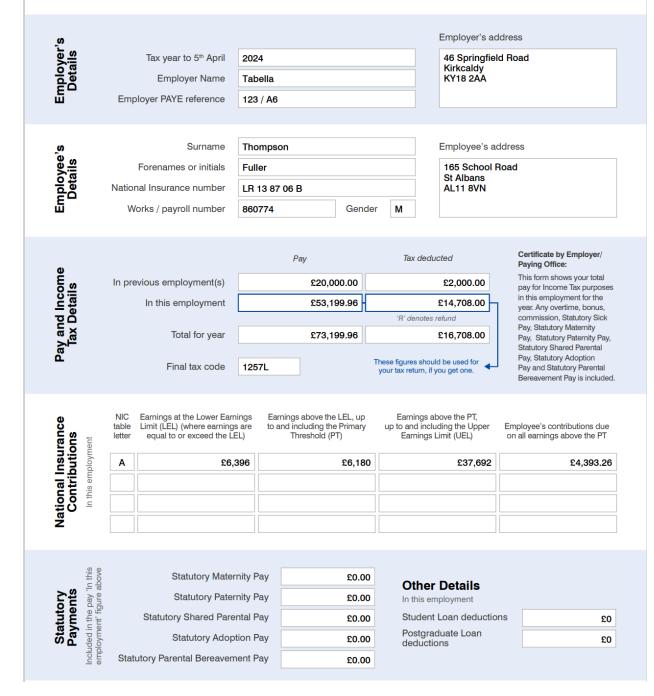